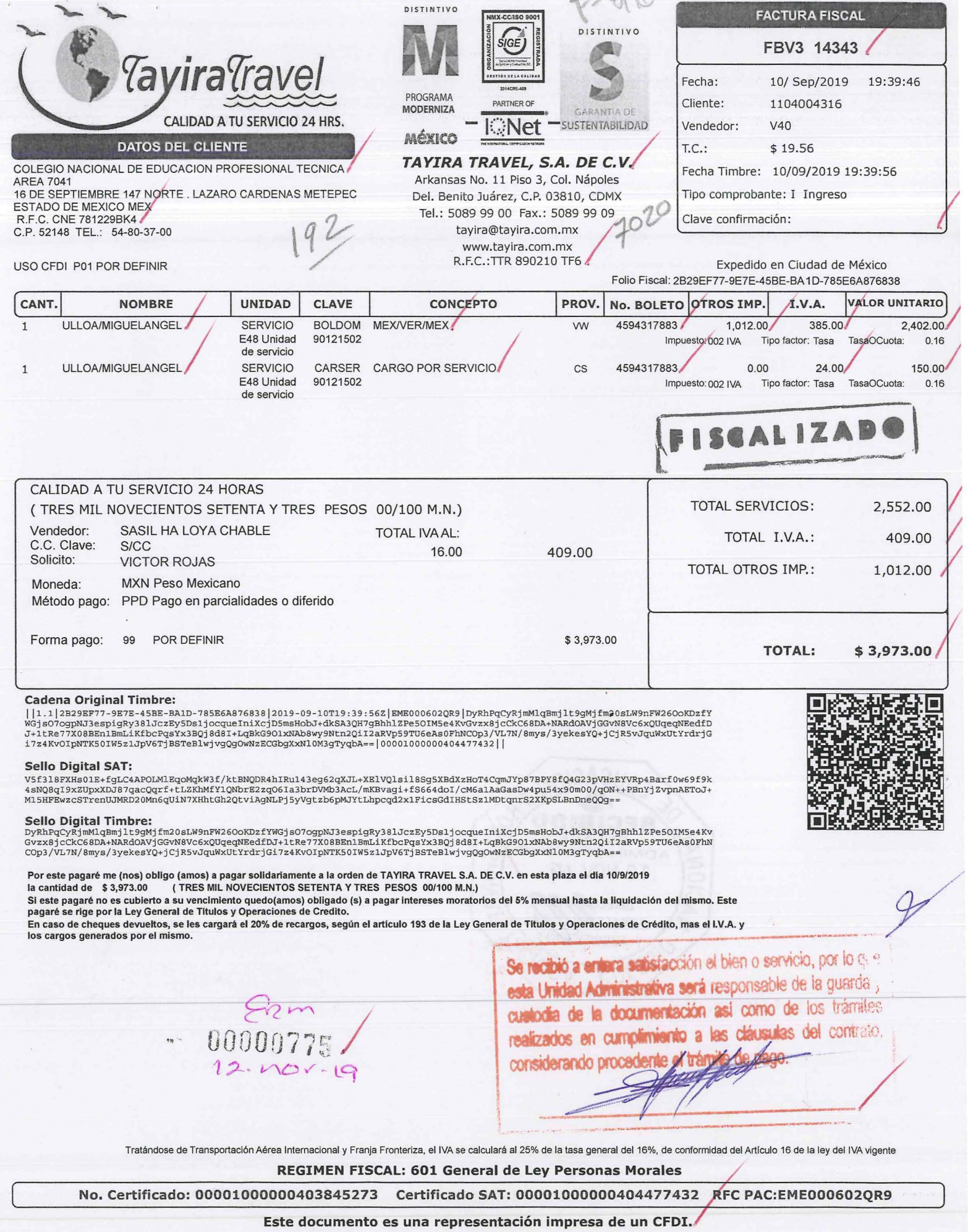

<?xml version="1.0" encoding="UTF-8"?>

<cfdi:Comprobante xmlns:xsi="http://www.w3.org/2001/XMLSchema-instance" xmlns:cfdi="http://www.sat.gob.mx/cfd/3"

xsi :s chemaLocation~"http://www.sat.gob .mx/cfd/3 http://www.sat.gob.mx/sitio\_internet/cfd/3/cfdv33.xsd" LugarExpedic ion~"03810" MetodoPago="PPD"

TipoDeComprobante="I" Total="3973.00" TipoCambio="1" Moneda="MXN" SubTotal="3564.00"

Certificado="MIIGGjCCBAKgAwIBAgIUMDAwMDEwMDAwMDA0MDM4NDUyNzMwDQYJKoZIhvcNAQELBQAwggGyMTgwNgYDVQQDDC9BLkMuIGRI NoCertificado="00001000000403845273" FormaPago="99"

 $\sim m$ 

Sello="DyRhPqCyRjmMlqBmjlt9gMjfm20sLW9nFW26OoKDzfYWGjsO7ogpNJ3espigRy38lJczEy5Ds1jocqueIniXcjD5msHobJ+dkSA3QH7gBhhlZPe5OIM5e4Kv Fecha="2019-09-10T19:39:46" Folio="14343" Serie="FBV3" Version="3.3">

<cfdi:Emisor Nombre="Tayira Travel, SA de CV" RegimenFiscal="601" Rfc="TTR890210TF6"/>

<cfdi:Receptor Nombre="COLEGIO NACIONAL DE EDUCACION PROFESIONAL TECNICA AREA 7041" Rfc="CNE781229BK4" UsoCFDI="P01"/> <cfdi:Conceptos>

<cfdi:Concepto Importe="2402.00" ValorUnitario="2402.00" ClaveProdServ="90121502" Descripcion="MEX/VER/MEX" NoIdentificacion="1" ClaveUnidad="E48" Unidad="SERVICIO" Cantidad="1.0">

<cfdi:lmpuestos>

<cfdi:Traslados>

<cfdi:Traslado Importe="385.00" Base="2406.25" Impuesto="002" TipoFactor="Tasa" TasaOCuota="0.160000"/>

</cfdi:Traslados>

</cfdi:lmpuestos>

</cfdi:Concepto>

<cfdi:Concepto Importe="150.00" ValorUnitario="150.00" ClaveProdServ="90121502" Descripcion="CARGO POR SERVICIO" Noldentificacion="2" ClaveUnidad="E48" Unidad="SERVICIO" Cantidad="1.0">

<cfdi:lmpuestos>

<cfdi:Traslados>

<cfdi:Traslado Importe="24.00" Base="150.00" Impuesto="002" TipoFactor="Tasa" TasaOCuota="0.160000"/>

</cfdi:Traslados>

</cfdi:lmpuestos>

</cfdi:Concepto>

<cfdi:Concepto Importe="1012.00" ValorUnitario="1012.00" ClaveProdServ="90121502" Descripcion="I02" NoIdentificacion="3" ClaveUnidad="E48" Unidad="SERVICIO" Cantidad="1.0"/>

</cfdi: Conceptos>

<cfdi:Impuestos TotalImpuestosTrasladados="409.00">

<cfdi:Traslados>

<cfdi:Traslado Importe="409.00" Impuesto="002" TipoFactor="Tasa" TasaOCuota="0.160000"/>

</cfdi:Traslados>

</cfdi:lmpuestos>

- <cfdi:Complemento>

<tfd: TimbreF iscalDigital xmlns:xsi="http://www.w3.org/2001/XMLSchema-instance" xsi:schemaLocation="http://www.sat.gob.mx/TimbreFiscalDigital http://www.sat.gob.mx/sitio\_internet/cfd/TimbreFiscalDigital/TimbreFiscalDigitalv11.xsd" Version="1.1

xmlns:tfd="http://www.sat.gob.mx/TimbreFiscalDigital" UUID="2B29EF77-9E7E-45BE-BA1D-785E6A876838"

SelloSAT~" V5f318FXHs01E+fgLC4APOLMIEqol\1qkW3flktBNQDR4biRu143eg62qXJL+XEIVQisii8SgSXBdXzHoT4CqmJYp87BPY8fQ4G23pVHz SelloCFD~"DyRhPqCyRjmMiqBmjl t9gl\1jfm20sLW9nFW260oKDzfYWGjs07ogpNJ3espigRy381JczEy5Ds1jocquelniXcjDSmsHobJ+dkSA3QH7gBI RfcProvCertif="EME000602QR9" NoCertificadoSAT="00001000000404477432" FechaTimbrado="2019-09-10T19:39:56"/> </cfdi:Complemento>

</cfdi:Comprobante>

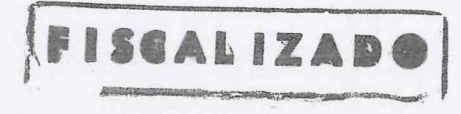

Se recibió a entera saúsfacción el bien o servicio, por esta Unidad Administrativa será responsable de la qualicustodia de la documentación así como de los trámates realizados en cumplimiento a las cláusulas del **CONTE** considerando procedente el tramite

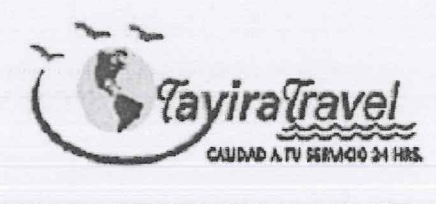

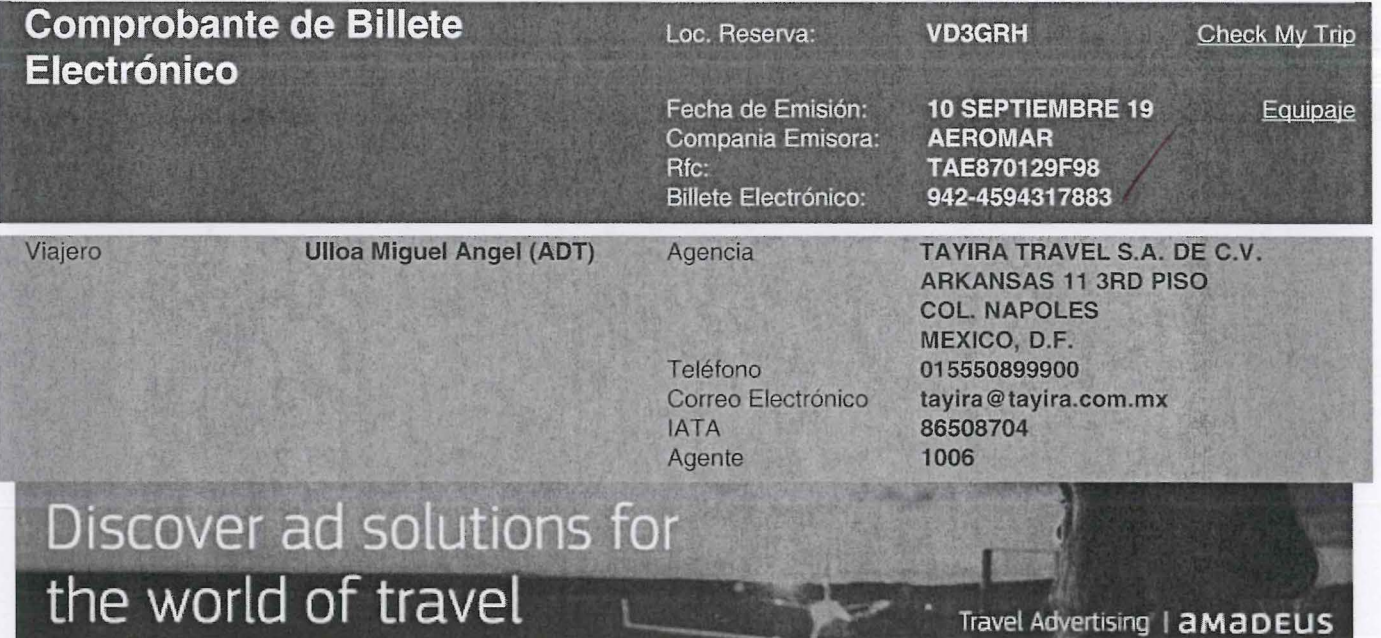

# **Itinerario**

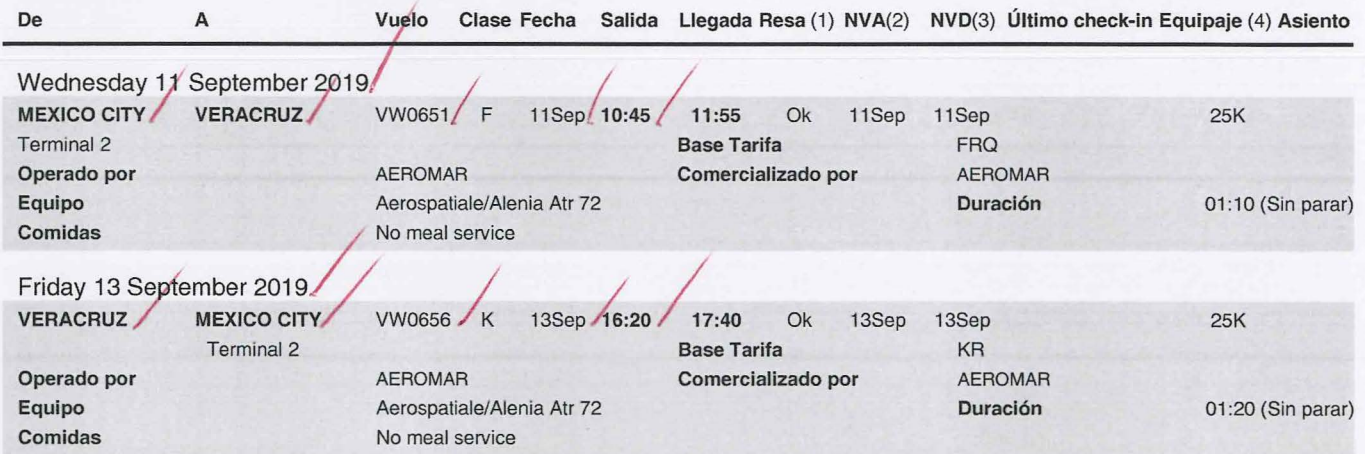

(1) Ok =confirmado (2)NVA= No válido antes de (3)NVD= No válido después de (4) Cada pasajero puede registrar una determinada cantidad de equipaje sin ningún coste adicional,tal y como se indica en en la columna de equipaje.

Checkln. En el check-in debe mostrar un documento de identificación con fotografía.

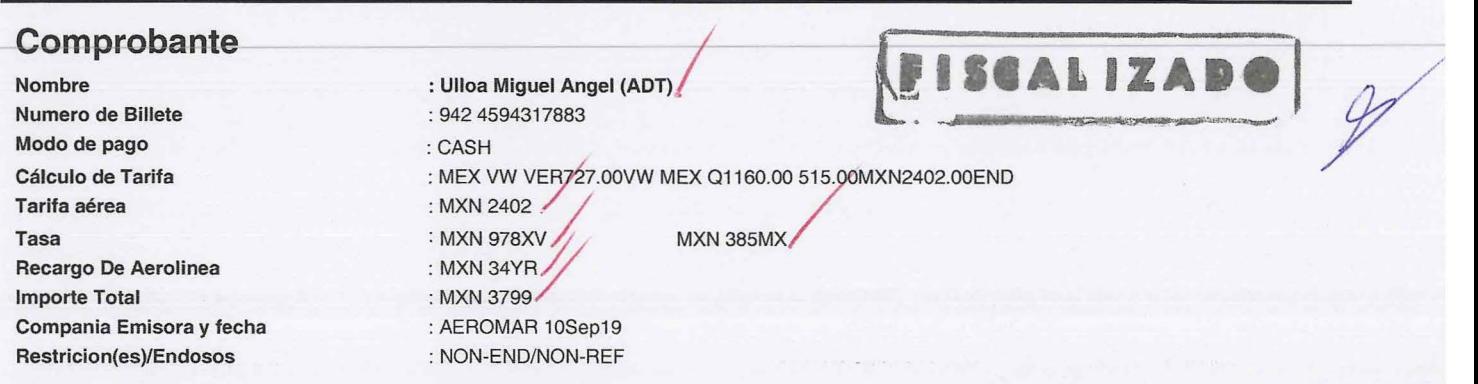

# **SILMS TEST**

Número de Secuencia 9 - Ticket: 942459431788301 ~-~~~~~~

# **Pase de Abordar**

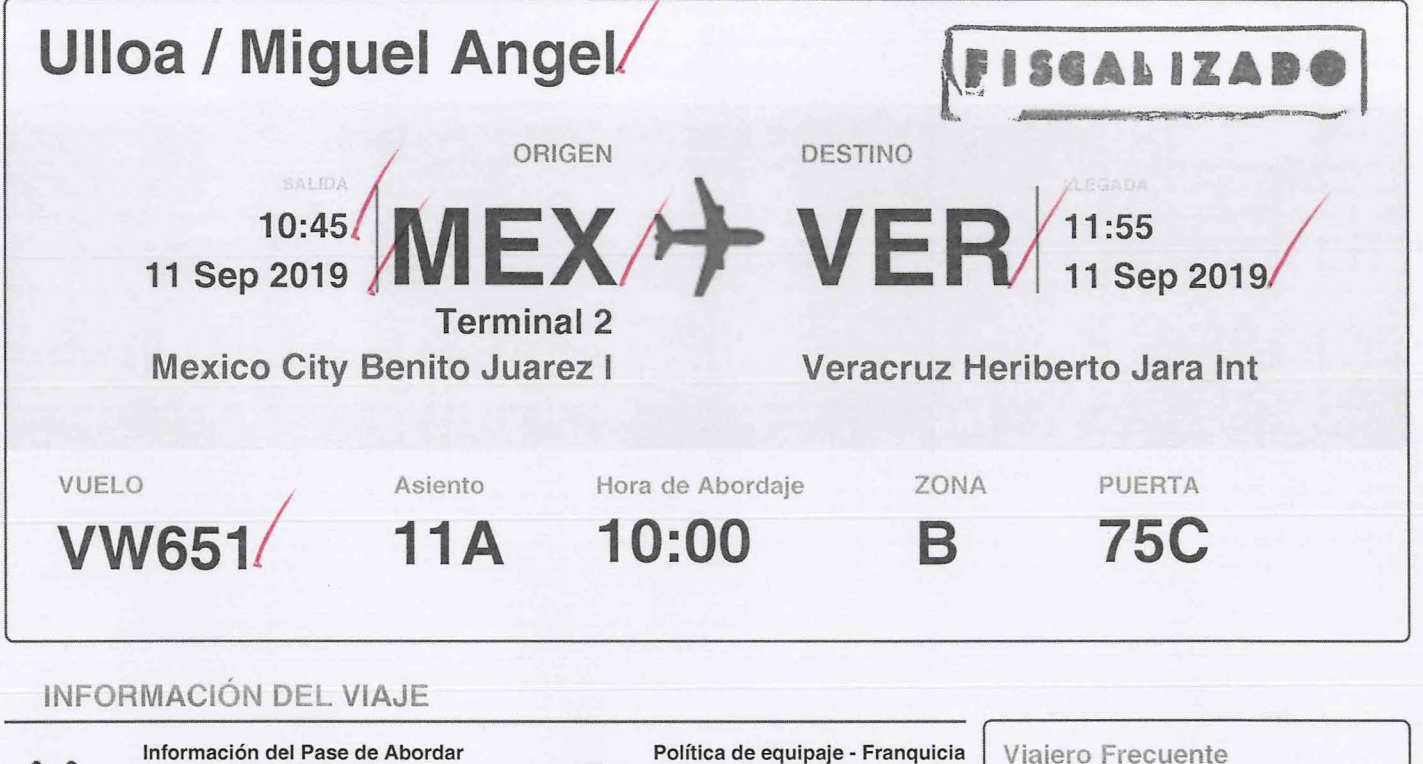

#### Información del Pase de Abordar Debera presentar su pase de abordar impreso en conjunto con • una identificación oficial.

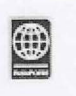

# Documentos del viaje

Por favor tenga en cuenta que el pasajero es responsable de la validez **e estable de la validez de su pasaporte así como de los de la validez de la validez de la validez de la validez de la validez de la validez de la validad de la validad de la validad d** de su pasaporte así como de los<br>otros documentos legales de viaje<br>para todos su tramos

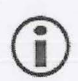

# Otra información

Información de contacto, servicio al cliente. Contactanos desde México: 01-800-237-6627

Contactanos desde USA: 01-844-237-6629

NEXT STEPS

# Nota

Los pasajeros que realicen documentación vía WEB CHECK IN para rutas Nacionales, deberán presentarse en Sala de Última Espera del Aeropuerto, 45 minutos antes de la salida del vuelo. Así mismo los Pasajeros que sean pre documentados en mostradores de cualquier otro Aeropuerto de nuestra red de rutas.

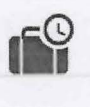

### Tiempo limite de equipaje docum

Si tiene equipaje para documentar, por favor acuda al mostrador de Aeromar para asistencia personal.

Le recomendamos presentarse en nuestros mostradores de los aeropuertos 90 minutos antes de la salida de su vuelo, ya que la

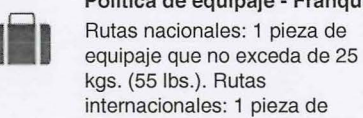

#### kgs. (55 lbs.). Rutas internacionales: 1 pieza de equipaje que no exceda de 23

# Equipaje de mano permitido

kgs. (50 lbs.).

Equipaje de mano en todos los vuelos: Se permite llevar además del portafolio o bolsa de mano o computadora portátil, una pieza de mano por pasajero que no pese más de 10 kgs. (22 lbs.) y cuyas dimensiones no excedan de 22 x 38 x 65cms.

Viajero Frecuente **None** 

Clase de viaje

Referencia de la Reservación VD3GRH

Boleto

**ETKT** 942459431788301

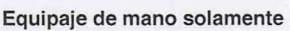

Cuando viaje con una sola pieza de equipaje de mano, por favor pase directamente a la sala de abordaje con su pase de abordar impreso.

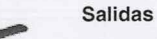

Gracias por volar con Aeromar. ¡Esperamos que tenga un excelente vuelo!

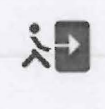

# Abordaje

Favor de presentarse en la sala de abordar a más tardar a 10:00.

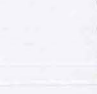

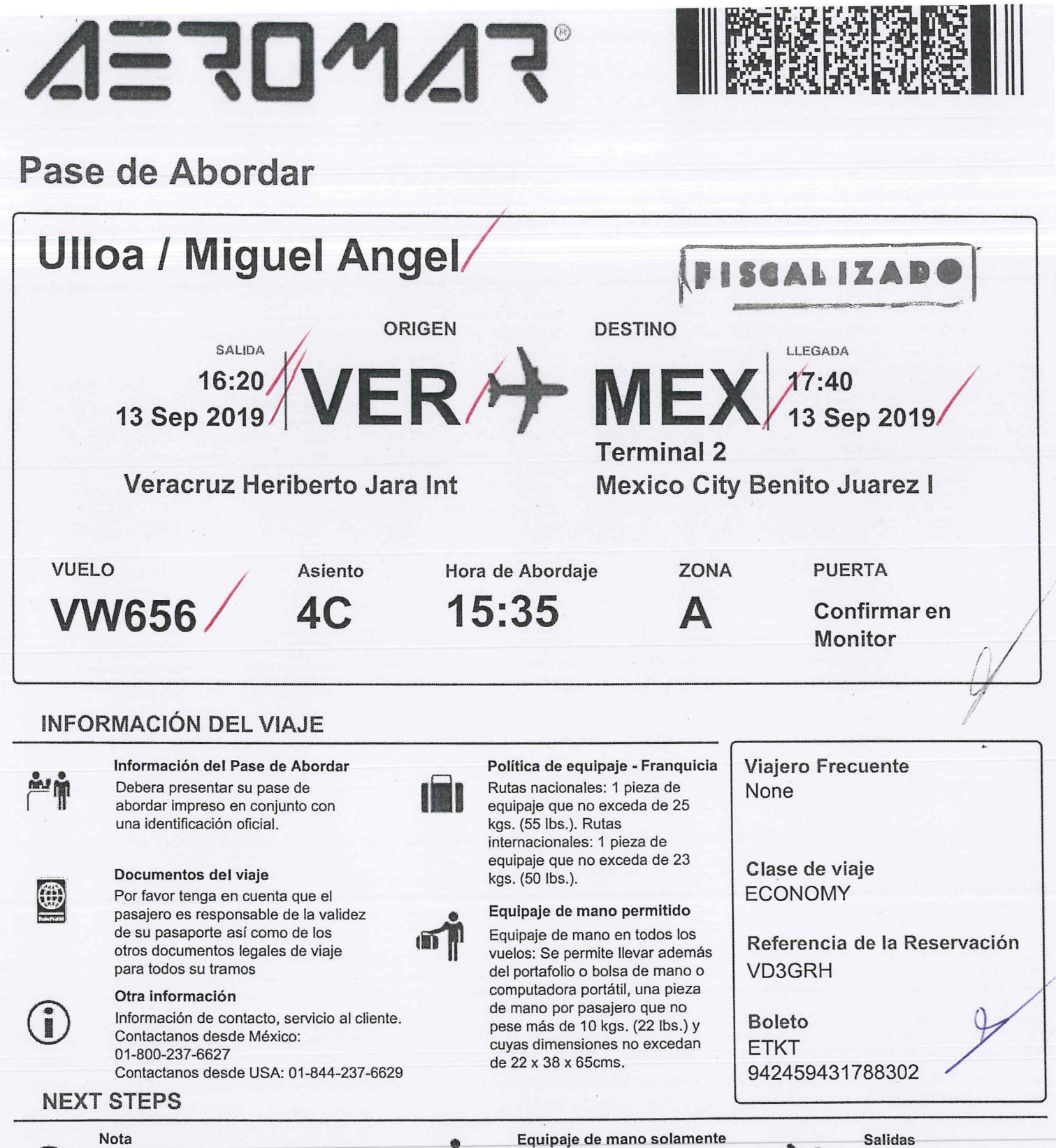

Los pasajeros que realicen documentación vía WEB CHECK IN para rutas Nacionales, deberán presentarse en Sala de Última Espera del Aeropuerto, 45 minutos antes de la salida del vuelo. Así mismo los Pasajeros que sean pre documentados en mostradores de cualquier otro Aeropuerto de nuestra red de rutas.

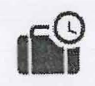

Tiempo límite de equipaje docum

Si tiene equipaje para documentar, por favor acuda al most  $\approx 0.942$  W 542329 Aeromar para asistencia personal.

Le recomendamos presentarse en nuestros mostradores de aeropuertos 90 minutos antes de la salida de su vuelo, ya cuba documentación del mismo se cierra 45 minutos antes de la

ULLOA VD3GRH 1/BKG **VERACRUZ** VER VW651 llSEP 10:45

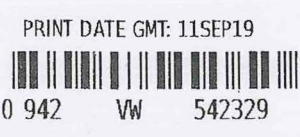

Gracias por volar con Aeromar. ¡Esperamos que tenga un excelente vuelo!

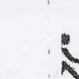

# Abordaje

Favor de presentarse en<br>la sala de abordar a más tardar a 15:35.